#### **COR: Corpus Linquistics**

### **[Lecture 6](https://fcbond.github.io/) DIY Corpora, Processing Raw Text**

Francis Bond

**Department of Asian Studies Palacký University**

https://fcbond.github.io/ bond@ieee.org

https://github.com/bond-lab/Corpus-Lingui

COR (2024)

#### **Overview**

#### ➣ DIY Corpora

- ➣ Processing Raw Text
- ➣ Structured Query Language

## DIY Corpora

#### **Why build your own?**

- 1. Decide what you want to study see if you can do it with existing resources  $No \odot$
- 2. Collect data that fits your needs
	- $\geq$  Speech (expensive)
	- $\triangleright$  Text (easy to get, hard to do legally)
- 3. Process it
	- $\geq$  Clean up
	- $\triangleright$  Mark up (what do we know about the data originally)
	- $\geq$  Annotation (what will we add to it)

Some ways to collect text:

- $\triangleright$  Word-processed texts: save as a text only file
- $\triangleright$  Keyboard entry: speech transcription, students' handwritten essays, etc.
- $\geq$  Scanning: copyright protected novels, latest magazines, etc.
- ➣ CD-ROM: newspaper, encyclopaedia, ICAME, etc.
- ➣ Internet resources: email, chat, public documents, newspapers, magazines etc.
- $\triangleright$  Text archives: copyright free (old) novels, essays, etc.
- $\geq$  Copying from a large corpus: e.g. using sections of the BNC
- ➣ Government Documents (proceedings, publications)
- ➣ Open source documents (manuals, wikipedia)
- ➣ Social Media: Blogs and twitter

#### **Web as Corpus**

#### **Two Approaches to using the Web as a Corpus**

- ➣ Direct Query: Search Engine as Query tool and WWW as corpus? (Objection: Results are not reliable)
	- $\triangleright$  Population and exact hit counts are unknown  $\rightarrow$  no statistics possible.
	- $\triangleright$  Indexing does not allow to draw conclusions on the data.
	- *⊗* Google is missing functionalities that linguists / lexicographers would like to have.
- ► Web Sample: Use search engine to download data from the net and build a corpus from it.
	- $\triangleright$  known size and exact hit counts  $\rightarrow$  statistics possible.
	- $\triangleright$  people can draw conclusions over the included text types.
	- $\triangleright$  (limited) control over the content.
	- *⊗* sparser data

➣ Accessible through search engines (Google API, Yahoo API, Scripts)

- ➣ Document counts are shown to correlate directly with "real" frequencies (Keller 2003), so search engines can help - but...
	- $\triangleright$  lots of repetitions of the same text (not representative)
	- $\triangleright$  very limited query precision (no upper/lower case, no punctuation...)
	- $\triangleright$  only estimated counts, often hard to reproduce exactly
	- $\triangleright$  different queries give wildly different numbers

#### **Web Sample**

- ➣ Extracting and filtering web documents to create linguistically annotated corpora (Kilgarriff 2006)
	- $\triangleright$  gather documents for different topics (balance!)
	- $\triangleright$  exclude documents which cannot be preprocessed with available tools (here taggers and lemmatizers)
	- $\triangleright$  exclude documents which seem irrelevant for a corpus (too short or too long, word lists,...)
	- $\triangleright$  do this for several languages and make the corpora available

### **Building Internet Corpora: Outline**

- 1. Select Seed Words (500)
- 2. Combine to form multiple queries (6,000)
- 3. Query a search engine and retrieve the URLs (50,000)
- 4. Download the files from the URLS (100,000,000 words)
- 5. Postprocess the data (encoding; cleanup; tagging and parsing)

Sharoff, S (2006) Creating general-purpose corpora using autor queries. In M. Baroni, S. Bernardini (eds.) WaCky! Working pap Corpus, Bologna, 2006.

http://corpus.leeds.ac.uk/internet.html 10

#### **Post-processing**

 $\triangleright$  Filter documents by size

- ➢ Small documents (*<* 5*KB*) contain very little real text
- ➢ Large documents (*>* 200*KB*) tend to be indices, catalogues, lists, etc.

 $\geq$  Remove perfect duplicates

- $\triangleright$  Actually, removed both the original & the duplicate:
- … tend to be warning messages

 $\geq$  Boilerplate: HTML markup, javascript, other non-linguistic material

- $\triangleright$  Removing boilerplate information is crucial to obtaining linguistic data only
	- $\triangleright$  Content-rich sections of a document will have a low html tag density
	- ➢ Boilerplate sections have a wealth of html
	- $\triangleright$  This heuristic is "relatively independent of language and crawling strategy"
- $\geq$  If a text does not have enough function words, it is likely non-linguistic material (e.g., a list)
	- $\triangleright$  Require at least 10 function word types and 30 tokens on a page
	- ... which must make up at least  $25\%$  of the total words

#### **Near-duplicate detection**

➣ Take fingerprints' of a fixed number of randomly-selected *n*-grams (ignoring function words)

 $\triangleright$  e.g., extract 25 5-grams from each document

- $\triangleright$  Near-duplicates have a high overlap
	- $\triangleright$  e.g., at least 2 5-grams in common

#### **Linguistic Post-processing**

- $\triangleright$  Prepare the data for searching:
	- $\triangleright$  Run a POS tagger over it
	- $\triangleright$  Clean the documents further, using POS tags
		- *∗* Where the POS tag distribution is unusual,
		- … perform another round of anomalous document finding
		- *∗* Look for problematic (erroneous) POS tags and remove those documents
		- *∗* Use cues such as number of unrecognized words, proporition of words with upper-case initial letters, …
- ➣ Index the document by word, POS and lemma

#### **Internet Corpora Summary**

 $\geq$  The web can be used as a corpus

 $\triangleright$  Direct access

- *∗* Fast and convenient
- *∗* Huge amounts of data
- *⊗* unreliable counts
- $\triangleright$  Web sample
	- *∗* Control over the sample
	- *∗* Some setup costs (semi-automated)
	- *⊗* Less data
- $\geq$  Richer data than a compiled corpus

*⊗* Less balanced, less markup

## Processing Raw Text

### **Language Identification**

- $\triangleright$  Given a document and a list of possible languages, in what lang ment written? (e.g. English, German, Japanese, Uyghur, ...)
- $\geq$  Language identification provides us with the means to automation data to convert in[to a](.jp) cor[pus o](.ko)ver which to learn linguistic (lexi
- $\triangleright$  Main Approaches
	- $\triangleright$  Linguistically-grounded methods
		- *∗* Diacritics/Characters
		- *∗* Character *n*-grams
		- *∗* Stop words
	- $\triangleright$  Statistical Methods
	- ➢ Context (under .jp or .ko?)

#### **Normalization**

 $\triangleright$  Extracting text from various documents

 $\geq$  Segmenting continuous text

- ➣ Number Normalization: *\$700K*, *\$700,000*, *0.7 million dollars*, …
- ➣ Date Normalization: *2000AD, 1421AH, Heisei 12, …*
- $\geq$  Stripping stop words
- ➣ Lemmatization: *produces → produce*
- ➣ Stemming: *producer → produc*; *produces → produc*
- ➣ Decompounding: *zonnecel → zon cel*

# Relational Databases and SQL

#### **Many corpora are stored as Relational Data-Bases**

- ➣ Data is stored in **Table**s (or relations)
	- ➢ **attribute**s are **column**s
	- ➢ **record**s are **row**s
- $\geq$  Tables can be joined together
	- $\triangleright$  If they share a common column
- ➣ Data can be retrieved with **Queries**
	- $\triangleright$  Properly written these can be very fast

**Structured Query Language** (SQL) is a special-purpose programming language designed for managing data held in a relational database management system (RDBMS)

DIY Corpora, Processing Raw Text, SQL 20

#### **Example tables**

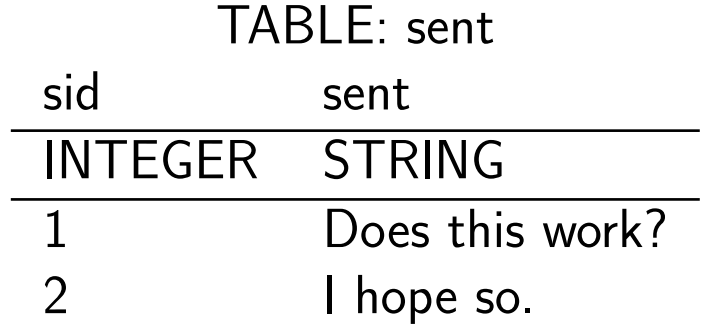

| IADLL. WUIU |                               |      |            |        |
|-------------|-------------------------------|------|------------|--------|
| sid         | wid                           | word | pos        | lemma  |
|             | INTEGER INTEGER STRING STRING |      |            | STRING |
|             |                               | Does | VB7        | do     |
|             |                               | this | DT         | this   |
|             | 3                             | work | <b>NN</b>  | work   |
|             |                               |      |            |        |
|             |                               |      | <b>PRN</b> |        |
|             |                               |      |            |        |

TABLE: word

#### **Select-From-Where**

 $\triangleright$  The simplest query

- $\triangleright$  SELECT desired attributes (columns)
- $\triangleright$  FROM one or more tables
- $\triangleright$  WHERE condition applies about the records in the tables

➣ What lemmas are there associated with the word *does*?

SELECT word, lemma FROM word WHERE word  $= 'does'$ 

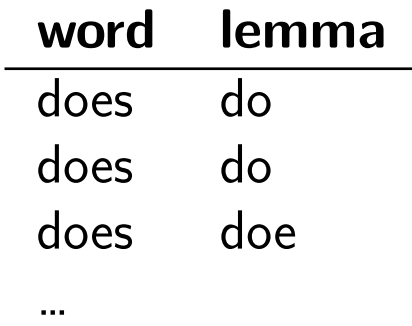

- $\geq$  Begin with the table in the FROM clause.
- $\geq$  Apply the selection indicated by the WHERE clause.
- $\geq$  Select only those parts indicated by the SELECT clause.
	- Note: each query ends with a semicolon ";", not shown in the example

### **\* in SELECT**

- ➣ When there is one relation in the FROM clause, \* in the SELECT clause stands for "all attributes of this relation."
- ➣ What information is there associated with the word *does*?

```
SELECT *
FROM word
WHERE word = 'does'
```
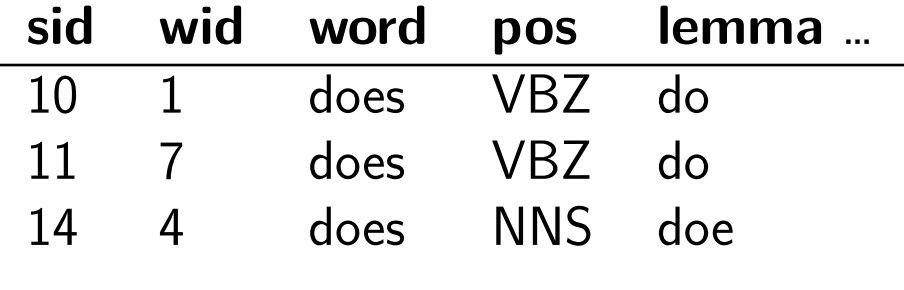

➣ What information is there associated with the word *does*?

```
SELECT word AS surface, lemma AS indexform, pos
FROM word
WHERE word = 'does'
```
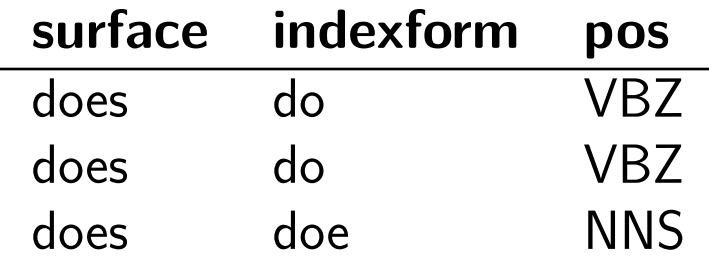

#### **You can sort things**

➣ What information is there associated with the word *does*, sorted by POS?

```
SELECT word AS surface, lemma AS indexform, pos
FROM word
WHERE word = 'does'ORDER BY pos DESC
```
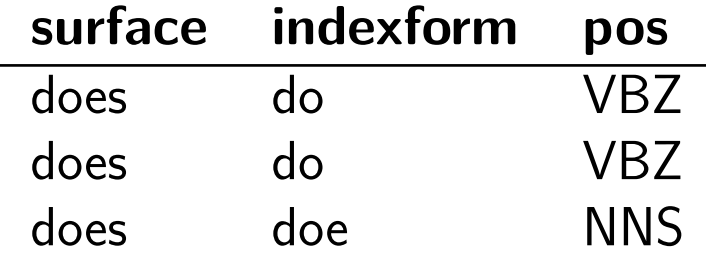

- $\geq$  You can specify the order with DESC or ASC (default)
- ➣ You can order by multiple things: ORDER BY pos, LENGTH(word)

#### **And add new things**

➣ What is the lemma, its length and pos associated with the word *does*?

```
SELECT lemma, LENGTH(lemma) AS length, pos
FROM word
WHERE word = 'does'
```
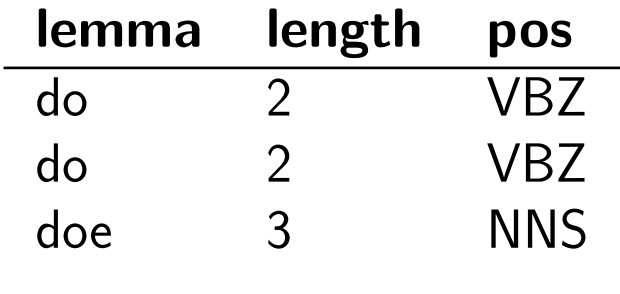

➣ strings: LENGTH(), LOWER(), UPPER(), TRIM(), LTRIM(), RTRIM() SUBSTR(str,from, len), REPLACE(str, from, into)

➣ numbers: ROUND(num,digits=0), ABS(num)

 $\geq$  Download eng.db and cmn.db

 $\geq$  Start the sqlitebrowser

#### ➣ Open *eng.db*

- ➢ Find all surface forms of *leave*
- ➢ Find all surface forms of *leave*, and show their length
- ➢ Find all surface forms of *leave*, ordered from longest to shortest
- 1. Open the database
- 2. Look at the database structure
- 3. Execute SQL

#### **You can have complex conditions and limits**

 $>$  Show 5 words that are not the same as their lemmas:

```
SELECT word, lemma, pos
FROM word
WHERE word != lemma
LIMIT 5
```
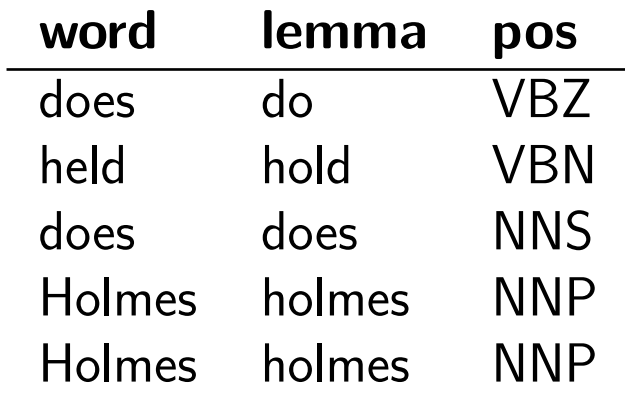

#### **You can even have simple regular expressions**

 $\geq$  Show 5 words that include the string dog:

```
SELECT word, lemma, pos
FROM word
WHERE word GLOB '*dog*'
LIMIT 5
```
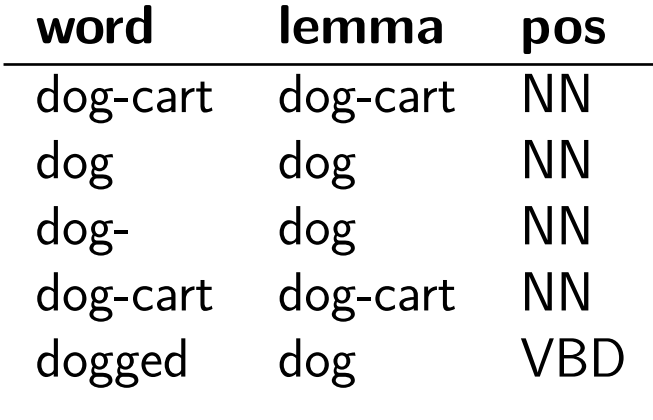

#### **Or slightly complicated ones**

➣ Show 5 words starting with dog or Dog whose part of speech is not a noun

```
SELECT word, lemma, pos
FROM word
WHERE word GLOB '[dD]og*' AND pos NOT GLOB 'N*'
LIMIT 5
```
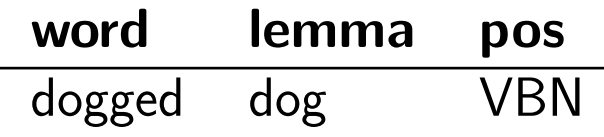

\* matches anything

? matches one or one of anything

 $\lceil \cdot \rceil$  matches all characters listed (and allows  $\hat{ }$  for negation and - for ranges) e.g.,  $[a-z]$ ,  $\lceil$ <sup>1</sup> $H$ ],

#### **You can aggregate results**

 $\geq$  Tell me more about the words

```
SELECT COUNT(word), COUNT(DISTINCT word),
       MIN(LENGTH(word)),
       MAX(LENGTH(word)), AVG(LENGTH(word))
FROM word
```
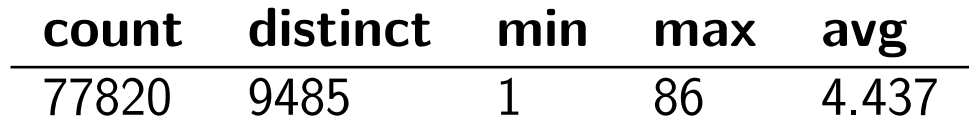

➣ MIN(num), AVG(num), MAX(num) are calculated over the whole set

➣ DISTINCT eliminates duplicate records thus fetches only unique records

#### **You can group things**

 $\geq$  Tell me more about the words grouped into parts-of-speech

```
SELECT pos, word,
       count(word), count(DISTINCT word),
       MIN(LENGTH(word)),
       MAX(LENGTH(word)), AVG(LENGTH(word))
FROM word
GROUP BY pos
```
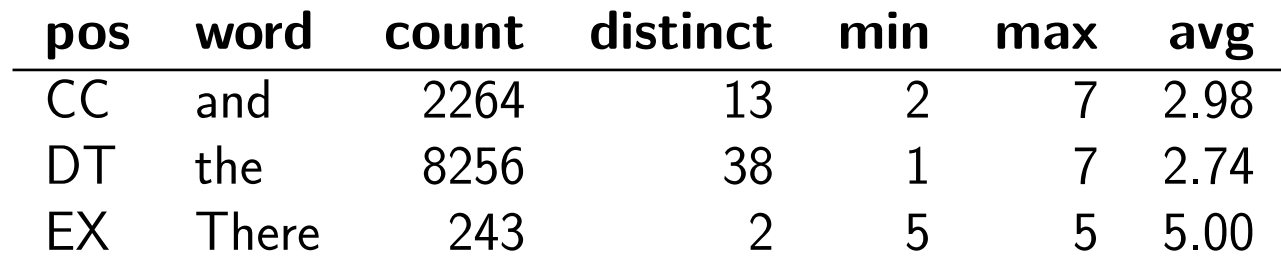

- ➣ Which POS has the greatest difference between lemma and word length?
- ➣ Which preposition has a lemma not equal to its surface form?
- ➣ Find the number of words in each POS and sort from most to least frequent (for both English and Chinese)

#### **You can have a list in your condition**

 $\geq$  Tell me more about common nouns

```
SELECT count(word), count(DISTINCT word),
       MIN(LENGTH(word)),
       MAX(LENGTH(word)), AVG(LENGTH(word))
FROM word
WHERE pos IN ('NN', 'NNS')
```
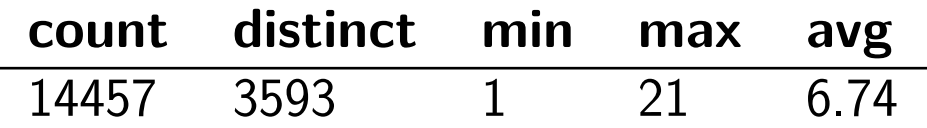

➣ MIN(num), AVG(num), MAX(num) are calculated over the whole set

➣ DISTINCT eliminates duplicate records thus fetches only unique records

 $\geq$  Tell me more about frequent common nouns

```
SELECT count(word), count(DISTINCT word),
       MIN(LENGTH(word)),
       MAX(LENGTH(word)), AVG(LENGTH(word))
FROM word
WHERE word
IN (SELECT word
    FROM word
    WHERE POS in ('NN', 'NNS')
    GROUP BY word
    ORDER BY COUNT(word) DESC
    LIMIT 10)
```
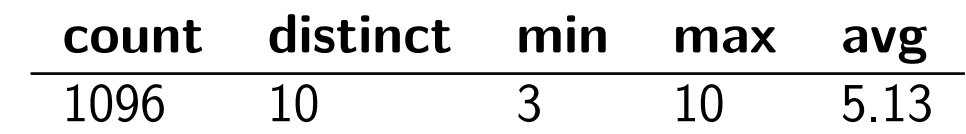

 $\triangleright$  First find the ten most common words, then do things to them

 $\triangleright$  the trick is to write simple queries first, and then combine them

 $\triangleright$  Note that more common words are shorter (as we would expect)

Now try to do some corpus queries yourself!

#### **You can Create Tables**

You tell the database what the data will look like:

```
CREATE TABLE word (
    sid INTEGER,
   wid INTEGER,
    word TEXT,
   pos TEXT,
    lemma TEXT,
    cfrom INTEGER,
    cto INTEGER,
    comment TEXT,
    usrname TEXT,
   PRIMARY KEY (sid, wid),
   FOREIGN KEY(sid) REFERENCES sent(sid)
    );
```
#### **You can Drop Tables**

You tell the database what the data will look like:

DROP TABLE word;

But be careful, you can't get it back.

INSERT INTO word (sid, wid, word, lemma, pos) VALUES (1, 1, 'The', 'the', 'DT');

Normally you would add data using a program, or read it in from some other file, …

#### **You can Update Data**

```
UPDATE word SET lemma='a', word='A'
WHERE sid=1, wid=1;
```
This changes the value permanently for all rows that match the condition.

```
UPDATE word SET pos='ART'
WHERE pos = 'DT';
```
You can change a lot at a time.

#### **You can Delete Data**

DELETE FROM word WHERE word='gannet';

But be careful, you can't get it back.

#### **You can Index Data**

Indexes are special tables that the database can use to speed up data retrieval. An index is a pointer to data in a table, think of it as index in the back of a book. An index helps to speed up SELECT queries and WHERE clauses, but it slows down data input, with the UPDATE and the INSERT statements. Indexes can be created or dropped with no effect on the data

```
CREATE INDEX word_word_idx ON word (word);
CREATE INDEX word_lemma_idx ON word (lemma);
```
This makes it possible to look up words and lemmas very fast, but makes the database bigger. You normally add them after you have added the data. Whether they speed things up or not is an empirical question, and should be tested.

#### **SQL and NLP**

➣ RDMS and SQL are the backbone of most data storage

- $\geq$  There are many implementations:
	- ➢ SQLite, PostgreSQL, ORACLE, MySQL, MS SQL Server, …
	- $\triangleright$  typically share the same core
	- $\triangleright$  may have different extensions
- $\geq$  Text to SQL query is a popular task
	- ➢ *Which is the longest verb?*
	- *→* SELECT word, pos FROM word WHERE POS GLOB 'V\*' AND  $LENGTH(word) =$ (SELECT MAX(LENGTH(word)) FROM word WHERE POS GLOB 'V\*');